#### **Мобильный телефон**

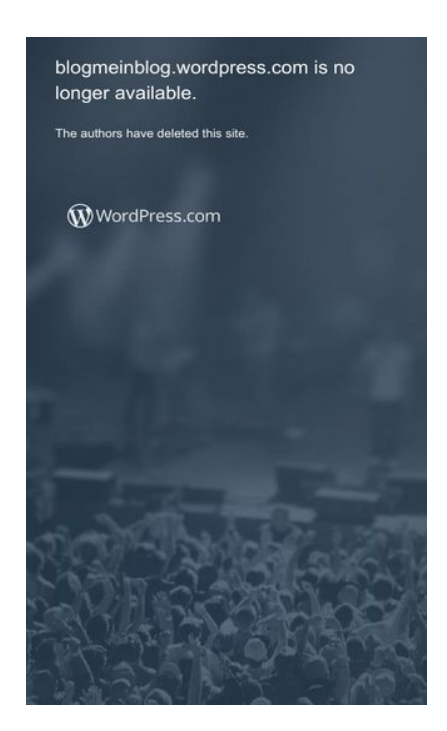

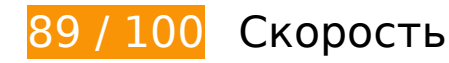

 **Исправьте по возможности:** 

# **Сократите JavaScript**

Сжатие кода JavaScript позволяет сократить объем данных, чтобы ускорить загрузку, обработку и выполнение.

[Сократите код JavaScript](http://sitedesk.net/redirect.php?url=https%3A%2F%2Fdevelopers.google.com%2Fspeed%2Fdocs%2Finsights%2FMinifyResources) на следующих ресурсах, чтобы уменьшить их размер на 9,6 КБ  $(17 \%)$ .

- Сокращение https://s1.wp.com/\_static/??-eJyFztEKwjAMBdAfsquTiXsRv6XWOFKXtDbphn69Н eiDMBQCgdzDJXZOBtmP5QJiQ517gfx4rybIxv4ChnDITqEh5A/2kRVYF0vxjCOYIpDdUG+16BpX XIqiBCIVraTfLyFPCPNfFkCT8zeTQfC5tJ7o2Hb9Yde3+24bXjRNW9I= позволит уменьшить размер на 6,2 КБ (13 %) после сжатия.
- Сокращение https://s2.wp.com/ static/??-eJx9zMEOwiAQBNAfErdtGo0H47cqbARkt7qLrZ8vX ozx4G0yM3mwFeMWrsgVkoLHNTosz33SHXxN1EzJ7RZZIcc7KjwaNgyWfUb5PdeA1C9hfotKNm d1gsh/UOspsrlaAbJaUXoyy4oi0Xfp03XhQudxPk3DcBinY3oB6kJGVg== позволит уменьшить размер на 3,4 КБ (39 %) после сжатия.

# **Удалите код JavaScript и CSS, блокирующий отображение верхней части страницы**

Количество блокирующих скриптов на странице: 1. Количество блокирующих ресурсов CSS на странице: 5. Они замедляют отображение контента.

Все содержание верхней части страницы отображается только после загрузки указанных далее ресурсов. Попробуйте отложить загрузку этих ресурсов, загружать их асинхронно или встроить их самые важные компоненты непосредственно в код HTML.

[Удалите код JavaScript, препятствующий отображению:](http://sitedesk.net/redirect.php?url=https%3A%2F%2Fdevelopers.google.com%2Fspeed%2Fdocs%2Finsights%2FBlockingJS)

• https://s1.wp.com/ static/??-eJyFztEKwjAMBdAfsquTiXsRv6XWOFKXtDbphn69HeiDMBQCgdzD JXZOBtmP5QJiQ517gfx4rybIxv4ChnDITqEh5A/2kRVYF0vxjCOYIpDdUG+16BpXXIqiBCIVraTfLy FPCPNfFkCT8zeTQfC5tJ7o2Hb9Yde3+24bXjRNW9I=

[Оптимизируйте работу CSS](http://sitedesk.net/redirect.php?url=https%3A%2F%2Fdevelopers.google.com%2Fspeed%2Fdocs%2Finsights%2FOptimizeCSSDelivery) на следующих ресурсах:

- https://s2.wp.com/wp-content/mu-plugins/atlas/css/header.css
- https://fonts.googleapis.com/css?family=Noto+Serif:400,400i,700,700i&subset=cyrillic,cyrilli c-ext,greek,greek-ext,latin-ext,vietnamese
- https://fonts.googleapis.com/css?family=Noto+Sans:400,400i,700,700i&subset=cyrillic,cyrill ic-ext,devanagari,greek,greek-ext,latin-ext,vietnamese
- https://s2.wp.com/wp-content/themes/h4/style.css?12
- https://s1.wp.com/\_static/??-eJx9kN1OwzAMhV8IE1UaY1wgniXNTOrNrqPaVbe3J10ZiB/lJjonOl9 8nLAUSDo6jh5khsJzptHCUpIKmBDj9Zd7TGYP4X+M6YwWTuglpjPcXCuedMJ6LyX6mhA8UkRG qbEWttAxo1fc7hocL01Eyv4+aJVDrddstm3c92VCM6in0CzgQ+3W5j6ruRYoalWZXxk3hMKoTp WyL9F6K6MCa4pOOv4w8M6RphY6Yc+aq8y3T/q2f6BtpTDsQmbtI6+BN3ntdi/7w3N3eOpOH1 BhzNo=

#### **Оптимизируйте изображения**

Правильный формат и сжатие изображений позволяет сократить их объем.

[Оптимизируйте следующие изображения,](http://sitedesk.net/redirect.php?url=https%3A%2F%2Fdevelopers.google.com%2Fspeed%2Fdocs%2Finsights%2FOptimizeImages) чтобы уменьшить их размер на 10,6 КБ (75 %).

Изменение размера и сжатие изображения по адресу https://s1.wp.com/wpcontent/themes/h4/i/logo-h-rgb.png уменьшит его на 10,6 КБ (75 %).

# **• Выполнено правил: 7**

#### **Не используйте переадресацию с целевой страницы**

На вашей странице нет переадресаций. Подробнее о том, [как избегать переадресаций на](http://sitedesk.net/redirect.php?url=https%3A%2F%2Fdevelopers.google.com%2Fspeed%2Fdocs%2Finsights%2FAvoidRedirects) [целевых страницах.](http://sitedesk.net/redirect.php?url=https%3A%2F%2Fdevelopers.google.com%2Fspeed%2Fdocs%2Finsights%2FAvoidRedirects)

#### **Включите сжатие**

Сжатие включено. Подробнее о том, [как включить сжатие](http://sitedesk.net/redirect.php?url=https%3A%2F%2Fdevelopers.google.com%2Fspeed%2Fdocs%2Finsights%2FEnableCompression).

## **Используйте кеш браузера**

Кеширование в браузере включено. Подробнее о том, [как использовать кеширование в](http://sitedesk.net/redirect.php?url=https%3A%2F%2Fdevelopers.google.com%2Fspeed%2Fdocs%2Finsights%2FLeverageBrowserCaching) [браузере](http://sitedesk.net/redirect.php?url=https%3A%2F%2Fdevelopers.google.com%2Fspeed%2Fdocs%2Finsights%2FLeverageBrowserCaching).

## **Сократите время ответа сервера**

Ваш сервер ответил быстро. Подробнее о том, [как сократить время ответа сервера.](http://sitedesk.net/redirect.php?url=https%3A%2F%2Fdevelopers.google.com%2Fspeed%2Fdocs%2Finsights%2FServer)

## **Сократите CSS**

Код CSS сокращен. Подробнее о том, [как сокращать код CSS.](http://sitedesk.net/redirect.php?url=https%3A%2F%2Fdevelopers.google.com%2Fspeed%2Fdocs%2Finsights%2FMinifyResources)

## **Сократите HTML**

HTML-код сокращен. Подробнее о том, [как сокращать HTML-код.](http://sitedesk.net/redirect.php?url=https%3A%2F%2Fdevelopers.google.com%2Fspeed%2Fdocs%2Finsights%2FMinifyResources)

# **Мобильный телефон**

#### **Оптимизируйте загрузку видимого контента**

Содержание верхней части страницы оптимизировано для быстрого отображения. Подробнее о том, [как обеспечить быстрое отображение видимой части страницы](http://sitedesk.net/redirect.php?url=https%3A%2F%2Fdevelopers.google.com%2Fspeed%2Fdocs%2Finsights%2FPrioritizeVisibleContent).

# **100 / 100** Удобство для пользователей

**• Выполнено правил: 5** 

#### **Откажитесь от плагинов**

На вашем сайте не используются плагины, поэтому контент доступен максимально широкому кругу пользователей. Подробнее о том, [почему следует отказаться от плагинов](http://sitedesk.net/redirect.php?url=https%3A%2F%2Fdevelopers.google.com%2Fspeed%2Fdocs%2Finsights%2FAvoidPlugins)…

## **Настройте область просмотра**

На ваших страницах область просмотра, заданная с помощью тега viewport, адаптируется по размеру экрана. Это значит, что ваш сайт правильно отображается на всех устройствах. Подробнее о [настройке области просмотра…](http://sitedesk.net/redirect.php?url=https%3A%2F%2Fdevelopers.google.com%2Fspeed%2Fdocs%2Finsights%2FConfigureViewport)

## **Адаптируйте размер контента для области просмотра**

Ваша страница целиком находится в области просмотра. Подробнее о том, [как адаптировать](http://sitedesk.net/redirect.php?url=https%3A%2F%2Fdevelopers.google.com%2Fspeed%2Fdocs%2Finsights%2FSizeContentToViewport) [контент для области просмотра…](http://sitedesk.net/redirect.php?url=https%3A%2F%2Fdevelopers.google.com%2Fspeed%2Fdocs%2Finsights%2FSizeContentToViewport)

#### **Увеличьте размер активных элементов на странице**

Все ссылки и кнопки на страницах вашего сайта достаточно велики, чтобы на них можно были легко нажать на сенсорном экране. Подробнее [о размерах активных элементов на](http://sitedesk.net/redirect.php?url=https%3A%2F%2Fdevelopers.google.com%2Fspeed%2Fdocs%2Finsights%2FSizeTapTargetsAppropriately) [странице…](http://sitedesk.net/redirect.php?url=https%3A%2F%2Fdevelopers.google.com%2Fspeed%2Fdocs%2Finsights%2FSizeTapTargetsAppropriately)

## **Используйте удобочитаемые размеры шрифтов**

Размер шрифта и высота строк на вашем сайте позволяют удобно читать текст. Подробнее...

#### **Мобильный телефон**

#### **Персональный компьютер**

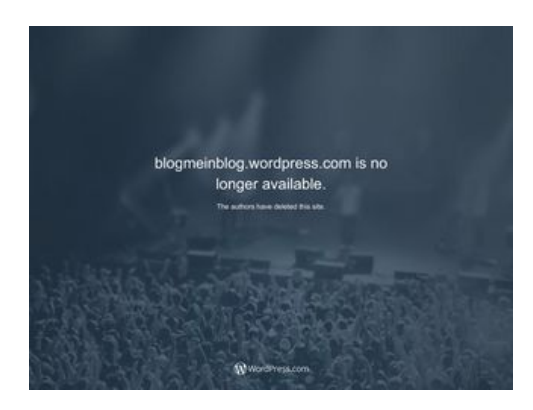

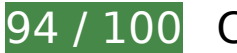

**94 / 100** Скорость

 **Исправьте по возможности:** 

# **Сократите CSS**

Сжатие кода CSS позволяет сократить объем данных, чтобы ускорить загрузку и обработку.

[Сократите код CSS](http://sitedesk.net/redirect.php?url=https%3A%2F%2Fdevelopers.google.com%2Fspeed%2Fdocs%2Finsights%2FMinifyResources) на следующих ресурсах, чтобы уменьшить их размер на 3,2 КБ (11 %).

• Сокращение https://s1.wp.com/ static/??-eJx9kOFOwzAMhF8IE00aY/xAPEuamtSbE0e1q9K3J 103JhjKn+guui8+x80FgmTDbC5NUHiKlNXNJUgCTcS4/HHPQfXJ/Y8xnVHdCa34cIaLa8WDjFjvU/ G2JhL25JEx1VgLm6mPaBXXmwbDryaSyuE2aJVDrddstm3cdWVEVahnoimBDbVbm7tWMylQRK tSWxg3hFwWo0rpj2i9FVGAJXgjyb8MfLKnsYWO2LHEKuPlk+72AdpWcsN+Kwrsc9/OXRPO58W GKpSpx8c2dyCydJ7XwEd63+3fDsfX3fFld/oGDdbuJg== позволит уменьшить размер на 3,2 КБ (11 %) после сжатия.

# **Сократите JavaScript**

Сжатие кода JavaScript позволяет сократить объем данных, чтобы ускорить загрузку, обработку и выполнение.

[Сократите код JavaScript](http://sitedesk.net/redirect.php?url=https%3A%2F%2Fdevelopers.google.com%2Fspeed%2Fdocs%2Finsights%2FMinifyResources) на следующих ресурсах, чтобы уменьшить их размер на 15,5 КБ  $(23 \%)$ .

- Сокращение https://s2.wp.com/ static/??-eJyNjtEOgjAMRX/IbUIw8mL8lgkVOrcO1yHBr7cm8 mAkatKkue25tzXToJAaP7bAxkldR0jzq2nHG/MNUAG7ZDPogLTATaQMlJ9siCf0oEaGZDuZSdA5r nBD5ByAWaCV7ftLSDeE6SfmIA+2uagEjPeP1NyD3DN9ZbylFqlbbJbm3Itmjy2kv21gWZQudCm WYzqUVb0v62JXbd0DPPiC6Q== позволит уменьшить размер на 12,2 КБ (21 %) после сжатия.
- Сокращение https://s2.wp.com/\_static/??-eJx9zMEOwiAQBNAfErdtGo0H47cgbARkt7gLrZ8vX ozx4G0yM3mwFeMWrsgVkoLHNTosz33SHXxN1EzJ7RZZIcc7KjwaNgyWfUb5PdeA1C9hfotKNm d1gsh/UOspsrlaAbJaUXoyy4oi0Xfp03XhQudxPk3DcBinY3oB6kJGVg== позволит уменьшить размер на 3,4 КБ (39 %) после сжатия.

# **Удалите код JavaScript и CSS, блокирующий отображение верхней части страницы**

Количество блокирующих скриптов на странице: 1. Количество блокирующих ресурсов CSS на странице: 5. Они замедляют отображение контента.

Все содержание верхней части страницы отображается только после загрузки указанных далее ресурсов. Попробуйте отложить загрузку этих ресурсов, загружать их асинхронно или встроить их самые важные компоненты непосредственно в код HTML.

[Удалите код JavaScript, препятствующий отображению:](http://sitedesk.net/redirect.php?url=https%3A%2F%2Fdevelopers.google.com%2Fspeed%2Fdocs%2Finsights%2FBlockingJS)

• https://s2.wp.com/ static/??-eJyNjtEOgjAMRX/IbUIw8mL8lgkVOrcO1yHBr7cm8mAkatKkue25t zXToJAaP7bAxkldR0jzq2nHG/MNUAG7ZDPogLTATaQMlJ9siCf0oEaGZDuZSdA5rnBD5ByAWaC V7ftLSDeE6SfmIA+2uagEjPeP1NyD3DN9ZbylFqlbbJbm3Itmjy2kv21gWZQudCmWYzgUVb0v6  $2$ JXbd0DPPiC6Q==

#### [Оптимизируйте работу CSS](http://sitedesk.net/redirect.php?url=https%3A%2F%2Fdevelopers.google.com%2Fspeed%2Fdocs%2Finsights%2FOptimizeCSSDelivery) на следующих ресурсах:

- https://s2.wp.com/wp-content/mu-plugins/atlas/css/header.css
- https://fonts.googleapis.com/css?family=Noto+Serif:400,400i,700,700i&subset=cyrillic,cyrilli c-ext,greek,greek-ext,latin-ext,vietnamese
- https://fonts.googleapis.com/css?family=Noto+Sans:400,400i,700,700i&subset=cyrillic,cyrill ic-ext,devanagari,greek,greek-ext,latin-ext,vietnamese
- https://s2.wp.com/wp-content/themes/h4/style.css?12
- https://s1.wp.com/ static/??-eJx9kOFOwzAMhF8IE00aY/xAPEuamtSbE0e1q9K3J103JhjKn+guu i8+x80FgmTDbC5NUHiKlNXNJUgCTcS4/HHPQfXJ/Y8xnVHdCa34cIaLa8WDjFjvU/G2JhL25JEx1V gLm6mPaBXXmwbDryaSyuE2aJVDrddstm3cdWVEVahnoimBDbVbm7tWMylQRKtSWxg3hFwW

o0rpj2i9FVGAJXgjyb8MfLKnsYWO2LHEKuPlk+72AdpWcsN+Kwrsc9/OXRPO58WGKpSpx8c2dy CydJ7XwEd63+3fDsfX3fFld/oGDdbuJg==

## **Оптимизируйте изображения**

Правильный формат и сжатие изображений позволяет сократить их объем.

[Оптимизируйте следующие изображения,](http://sitedesk.net/redirect.php?url=https%3A%2F%2Fdevelopers.google.com%2Fspeed%2Fdocs%2Finsights%2FOptimizeImages) чтобы уменьшить их размер на 10,6 КБ (75 %).

Изменение размера и сжатие изображения по адресу https://s1.wp.com/wpcontent/themes/h4/i/logo-h-rgb.png уменьшит его на 10,6 КБ (75 %).

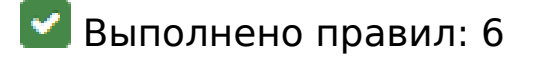

#### **Не используйте переадресацию с целевой страницы**

На вашей странице нет переадресаций. Подробнее о том, [как избегать переадресаций на](http://sitedesk.net/redirect.php?url=https%3A%2F%2Fdevelopers.google.com%2Fspeed%2Fdocs%2Finsights%2FAvoidRedirects) [целевых страницах.](http://sitedesk.net/redirect.php?url=https%3A%2F%2Fdevelopers.google.com%2Fspeed%2Fdocs%2Finsights%2FAvoidRedirects)

#### **Включите сжатие**

Сжатие включено. Подробнее о том, [как включить сжатие](http://sitedesk.net/redirect.php?url=https%3A%2F%2Fdevelopers.google.com%2Fspeed%2Fdocs%2Finsights%2FEnableCompression).

## **Используйте кеш браузера**

Кеширование в браузере включено. Подробнее о том, [как использовать кеширование в](http://sitedesk.net/redirect.php?url=https%3A%2F%2Fdevelopers.google.com%2Fspeed%2Fdocs%2Finsights%2FLeverageBrowserCaching) [браузере](http://sitedesk.net/redirect.php?url=https%3A%2F%2Fdevelopers.google.com%2Fspeed%2Fdocs%2Finsights%2FLeverageBrowserCaching).

**Сократите время ответа сервера**

Ваш сервер ответил быстро. Подробнее о том, [как сократить время ответа сервера.](http://sitedesk.net/redirect.php?url=https%3A%2F%2Fdevelopers.google.com%2Fspeed%2Fdocs%2Finsights%2FServer)

# **Сократите HTML**

HTML-код сокращен. Подробнее о том, [как сокращать HTML-код.](http://sitedesk.net/redirect.php?url=https%3A%2F%2Fdevelopers.google.com%2Fspeed%2Fdocs%2Finsights%2FMinifyResources)

## **Оптимизируйте загрузку видимого контента**

Содержание верхней части страницы оптимизировано для быстрого отображения. Подробнее о том, [как обеспечить быстрое отображение видимой части страницы](http://sitedesk.net/redirect.php?url=https%3A%2F%2Fdevelopers.google.com%2Fspeed%2Fdocs%2Finsights%2FPrioritizeVisibleContent).